# Adelo Vieira, Data Scientist

47a Phibsborough Rd Dublin, Ireland

+ 353 8 52 40 72 08 ENGLISH: Fluent FRENCH: Fluent SPANISH: Native

BSc. (Hons) in Information Technology. I'm also a Geophysical Engineer and MSc in Petroleum Geoscience with strong mathematical, problem-solving, and analytical skills. I'm currently particularly interested in Data Analytics and Software Development.

Proficient in multiple programming languages, including Python, Java, JavaScript, SQL, and R. I have a huge interest in Machine Learning and Natural Language Processing. I've been recently working in areas such as Text classification and Sentiment Analysis. I have solid knowledge in several ML algorithms (Naive Bayes, Decision Trees, K-Nearest Neighbour) and Time Series Analysis. I have experience working with Python (Pandas, NLPTK, Scikit-learn, SciPy, Plotly, TextBlob, Vader Sentiment), R, and RapidMiner.

Solid academic experience in Object-oriented programming and Web Development. I have developed several academic projects using Java, React, Node.js (Express.js), and Dash.

I also have advanced experience with the most popular flavors of Linux (Shell Scripting) and excellent academic background in Databases (SQL) and cloud computing (AWS and Google Cloud).

## Skills and Qualifications

## Software Development

- · Some of the languages I've worked with
  - Python, Java
  - JavaScript, HTML, CSS
  - SQL, Sell scripting, R, PHP, C, LATEX
- Object-Oriented Concepts and Constructs
- SOLID Principles, Fundamental OOP concepts
- Nested classes, Upcasting Downcasting
- Object Orientation with Design Patterns
- Data Structures & Algorithms
- Web Development
  - React, Node.js (Express.js), Dash Plotly, Ruby on Rails
- ullet Mobile Development
  - Cordova PhoneGap
  - Ionic Capacitor

#### Data Science

- Descriptive Data Analysis
- Correlation & Simple and Multiple Regression
- Naive Bayes, Decision Trees, K-Nearest Neighbour
- Association Rules, Clustering, Time Series Analysis
- Model Evaluation
- Text Analytics
  - Natural Language Processing
  - Sentiment Analysis
- Python for Data Science
  - NumPy, Pandas, NLPTK, Scikit-learn, SciPy, TextBlob, Vader Sentiment
  - Data Visualization, Dash Plotly
  - Scrapy
- R, RapidMiner, Jupyter

#### Other qualifications

#### Databases

- Database design:
  - \* Entity relationship modelling & The Enhanced Entity-Relation Model
  - \* Relational Model, Normalisation
- RDBMS
  - \* MySQL: Stored Procedures, Triggers, Events, Cursors, Transactions, Exception Handling
  - \* PostgreSQL
- $\bullet~$  GUI DB administration tools
- $\begin{tabular}{ll} * MySQL Workbench, PhpMyAdmin, SQLectro\\ \end{tabular}$

#### • Cloud Computing

• AWS, Google Cloud

#### • Linux

- Advanced experience with the most popular flavors of Linux: Debian, Ubuntu, Red Hat, CentOS
- LAMP Administration: Apache, MySQL, PHP
- Remote Management with SSH, Backups
- Shell Scripting

# Work experience

# Present

2022

#### IDG Direct, Ireland

## Real Time Data Analyst

I'm responsible for analyzing and monitoring call center data. This includes call volumes, performance indicators, queue time, agents availability, inactivity levels, average handle times, etc.

- Finding patterns and trends in the data to help increase productivity and forecast requirements.
- Generate ideas for process and service improvement.
- Produce daily, weekly, and monthly internal reports to assist with the creation of metrics and targets for services.
- Work closely with the operations team to analyze and help improve their delivery processes.
- Python programming for data analysis and data visualization: Pandas, Scikit-learn, Plotly, Dash.
- Data Management in Excel.

2017

## Business Development Executive

This is a pre-sales role. I represent IDG services by making professional outgoing calls to prospective clients. I have to establish and maintain a professional conversation with IT Managers to identify their needs and next investments. The gathered information is required from our clients (Largest Tech Companies) and used in the next step of the sales process.

- My responsibilities include: Lead Generations, Gathering client details and Maintaining/Updating IDG database with accurate client details.
- I work in different markets and contact clients in French, English and Spanish: France, Belgium, Luxembourg, Spain, Middle East and Africa.
- In this position, I have improved my communication skills in French and English. I have learned how to build and maintain a professional relationship with clients and improved my Active Listening Skills.
- At IDG, I have completed a Certified Sales training. This course addressed the most important aspects of the sales process.

## 2014

#### WikiVox, France

## Web Programmer

I was responsible for the installation and administration of a Wiki Web Application based on the MediaWiki engine.

- Extensive experience with the MediaWiki Engine:
  - \* Configuration of a Multilingual Wiki. User access levels configuration.
  - \* Implementation of different CAPTCHA methods. Implementation of a payment gateway. Page categorization.
  - \* Take a look at my personal Wiki: http://perso.sinfronteras.ws/index.php/Computer\_Science\_and\_IT
- Administration of a Linux Server:
  - \* Installation and configuration of a LAMP stack: Apache, MySQL, PHP.
- Database management: MySQL, PhpMyAdmin.

# 2012 ↑

2011

## Simón Bolívar University - Funindes USB, Venezuela

## Research geophysicist of the Parallel and Distributed Systems Group (GRyDs)

Click here to see some examples of my work in Seismic modelling.

As a Research Geophysicist I was responsible of ensuring the correct integration and implementation of geophysical applications into a computer cluster platform. This platform was being designed in order to facilitate task scheduling and run computation intensive tasks on clusters. One of my main activities was shell script programming for Seismic Modeling and Processing.

- My responsibilities include:
  - \* Shell script / MATLAB programming for seismic data processing and modeling.
  - \* Task automation using Shell scripting.
  - \* Simulations of seismic waves propagation: Wavefront and ray tracing.
  - \* Generation of pre-stacked synthetic seismic data using wave propagation theories (raytracing and finite difference methods).
  - \* 2D/3D Seismic data processing.

# 2011 † 2010

## CGGVeritas, Venezuela

#### Seismic data processing analyst

- Demultiplexing, Reformatting (SEG -Y/SEG -D).
- Seismic data edition: Searchin for noisy, monofrequency and incorrect polarities traces.
- Geometrical spreading correction. Set-up of field geometry. Geometry QC.
- Application of field statics corrections, Deconvolution, trace balancing.
- $\bullet\,$  CMP sorting, Velocity analysis, Residual statics corrections.
- $\bullet\,$  NMO Correction, Muting, Stacking, Filtering. Filtering: Time-variant, band-pass.
- Post-stack/Pre-stack time and depth migration.

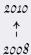

#### Simón Bolívar University, Venezuela

## Academic Assistant - Earth Sciences Department

As a Academic Assistant, I was in charge of collaborating with the lecture by teaching some modules of the Geophysical Engineering program at Simón Bolívar University. I was usually in charge of a group between 20 and 30 students during theoretical and practical activities.

- This experience has contributed to my professional development in two major areas:
  - \* By teaching modules, I have solidified many technical geophysical knowledge.
  - \* I have also developed communication and presentation skills, as well as the leadership strategies needed to manage a group of students and to transfer knowledge effectively.
- Courses taught:
  - \* Seismic data processing: Concepts of discrete signal analysis, sampling, aliasing and discrete Fourier transform. Conventional seismic data processing sequence.
  - \* Seismic methods: The convolutional model of the seismic trace. Propagation and attenuation of seismic waves. Interpretation of seismic sections.
  - \* Seismic reservoir characterization: Relations between the acoustic impedance and the petrophysical parameters. Well-Seismic Ties. Seismic inversion and AVO.

#### Education

#### 2020

## College of Computing Technology (CCT), Ireland

## Diploma in Predictive Data Analytics

Project: Evaluating the Performance of Lexicon-based and Machine Learning Sentiment Analysis for Amazon reviews classification.

#### 2020

## College of Computing Technology (CCT), Ireland

## Bachelor of Science (BSc) (Honours) in Information Technology

Final year project: Developing a Web Dashboard for analyzing Amazon's Laptop sales data.
 To know more about this project, visit Developing a Web Dashboard for analyzing Amazon's Laptop sales data

#### 2019

## College of Computing Technology (CCT), Ireland

#### Bachelor of Science (BSc) in Information Technology

• Final year project: Supervised Machine Learning Models for Fake News Detection.

To know more about this project, visit Supervised Machine Learning for Fake News Detection

## 2014

## Claude Bernard Lyon 1 University, France

#### Master - Complementary computer studies

- Specialty: Distributed information systems and networks.
- Final year study project: Design and Administration of a Wiki Web Application.

## 2011

## Simón Bolívar University, Venezuela

#### MSc in Earth sciences

- Specialty: Applied Petroleum Geoscience.
- Master thesis project (Excellence Honor Mention): Study of Pull up/Push down effects through seismic modelling, colombian plains.

#### 2007

## Simón Bolívar University, Venezuela

## Geophysical Engineer

 Bachelor thesis project: Basic modelling of pre-stacked seismic data and its corresponding processing sequence, using Seismic Unix package.

## Portfolio

- ullet Developing a Web Dashboard for analyzing Amazon's Laptop sales data  $^{[Project\ page]}$ 
  - Try the App at http://dashboard.sinfronteras.ws
  - Github repository: https://github.com/adeloaleman/AmazonLaptopsDashboard
  - A demo video is available at https://www.youtube.com/watch?v=WrvEoA9DD4g
- - http://fakenewsdetector.sinfronteras.ws: This is the link to a Web Application that has been created to easily interact with the Machine Learning Models created. It allows us to determine if a News Article is Fake or Reliable by entering the text into an input field. The input text will be processed by the Machine Learning Models at the back-end and the result will be sent back to the client. This Web App was created using Shiny, an R package that can be used to build interactive web apps straight from R.
  - https://github.com/adeloaleman/RFakeNewsDetector: This is the link to a Github repository that contains a R Library we have created to package the Machine Learning Models built. This package contains essentially three functions: modelNB(), modelSVM() and modelXGBoost(). These functions take a news article as argument and, using the Models created, return the authenticity tag («fake (1)» or «reliable (0)»).
- Social Media Sentiment Analysis using Twitter Data  $[Project\ page]$
- Java Desktop App Zoo Management System  $^{[Project\ page]}$

In this project, we have created a GUI Java (Swing) Application for a Zoo Management System.

- You can try the application by downloading the Java Jar file from this link: ZooManagementSystem.jar
- $\bullet \ \ Github\ repository: \ github.com/adeloaleman/JavaDesktopApp-ZooManagementSystem$
- Java Desktop App Stock Market Simulator [Project page]

In this project, we have created a GUI Java (Swing) Application that simulates a trading day of a simplified model of a stock market.

- You can try the application by downloading the Java Jar file from this link: SMSimulator.jar
- $\bullet \ \ Github\ repository: \ github.com/adeloaleman/JavaDesktopApp-StockMarketSimulator$
- - Visit the Web App at http://62.171.143.243
  - Github repository: https://github.com/adeloaleman/WebApp-CloneOfTwitter
  - This Application was developed using:
    - \* Back-end: Node.js (Express) (TypeScript)
    - $* \ \, {\rm Front\text{-}end:} \, \, {\rm React} \, \, ({\rm TypeScript})$
- Automatic backup in the cloud using shell scripting [Project page]
- Seismic Wave Propagation Modelling [Project page]

## Papers and Publications

• Adelo Vieira and Crelia Padrón.

Analysis of pull up effects through computational seismic data modeling and depth migration, Colombian plains. 

\$\to\$Download\$

• Alejandro Gutiérrez, Evert Durán, Adelo Vieira and Crelia Padrón.

Estimation and modelling of reservoirs properties through seismic attributes and geo-statistics in gas fields, southern Spain. SOVG, XIV Venezuelan Geophysics Congress, 2008. 

\$\pm\$Download

## Interests and other activities

- Member of the water polo team at Simón Bolívar University: Attendance at 5 National University Games.
- $\bullet\,$  Swimming instructor at U.E.U.S.B school.
- Open-source software.
- Travel, Volleyball, Open-Water Swimming.